# **Robotics Service Bus - Feature #1264 Implement Resetting of Properties to Default Values in RSBJava**

11/26/2012 06:33 PM - S. Wrede

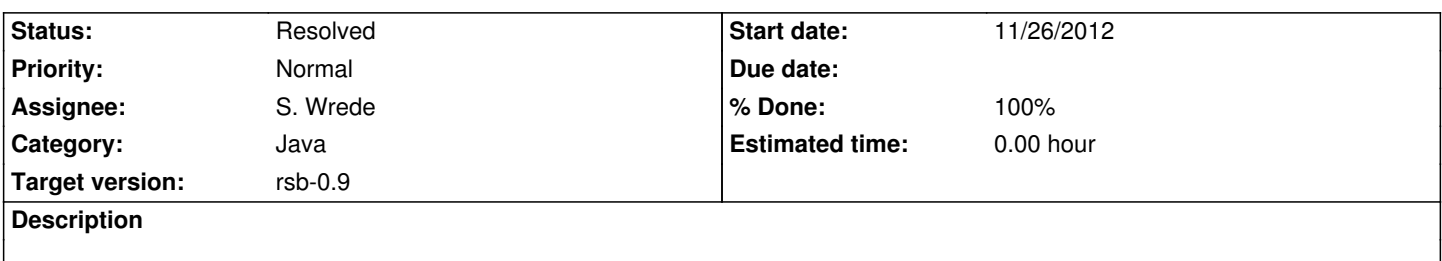

Currently, there is no option to properly re-initialize the RSBJava properties. This is required, e.g., for a clean Unit-Testing Environment and also if the network configuration changes (as for example on mobile devices).

## **Associated revisions**

**Revision bebcbc43 - 11/26/2012 07:05 PM - S. Wrede**

added reset method to Properties class and test case, fixes #1264

### **History**

## **#1 - 11/26/2012 07:06 PM - S. Wrede**

*- Status changed from New to Resolved*

*- % Done changed from 0 to 100*

Applied in changeset rsb-java|commit:bebcbc43b10a8d3dfedd682fe2d8f54fc8b66718.

### **#2 - 11/26/2012 07:08 PM - S. Wrede**

@Johannes: Could you check if the unit testing problem still exists? I tried to decorate the PropertiesTest with the @After annotation but I am not sure if that works. In particular as I didn't get an email last time about failing tests.

# **#3 - 11/27/2012 12:26 PM - J. Wienke**

Seems to work. The problem especially occurred if you launched the tests using Eclipse as then the runner executes all tests in a single process and the changed port broke the remaining tests based in spread.

# **#4 - 11/27/2012 04:43 PM - D. Klotz**

I can also confirm this for the Maven build, which had the same problem as Eclipse (i.e. executing all the unit tests in the same JVM process), I removed the "fix" for this (forking a new JVM for each test in the Maven build) in commit:56a4aee8